## **Data<sup>1</sup> (Inventory and Location)**

The additional material in this file is provided by Prof Boashash to assist the reader in using the supplementary materials  $(SM)^2$ , provided with the TFSAP book. The provided data are listed according to their order of appearance and grouped chapter by chapter and section by section.

| <b>Data from The Supplementary material</b>                |                |              |                                                                                                    |
|------------------------------------------------------------|----------------|--------------|----------------------------------------------------------------------------------------------------|
| Data File/Folder                                           | <b>Type</b>    | Chapter(s)   | <b>Description</b>                                                                                                    |
| $e$ _flat.txt                                              | Text           | $\mathbf{1}$ | Data file for Fig. 1.1.3, comprising the first<br>of<br>Beethoven's<br>Third<br>seconds<br>two<br>Symphony, which begins with two short E-<br>flat-major chords.                              |
| toolbox_sparsity                                           | <b>Toolbox</b> | 4.11         | It contains the Sparsity toolbox.                                                                                                    |
| sig.mat $(*)$                                              | <b>MATLAB</b>  | 4.11         | Data used to produce Figure 4.11.1 on page<br>220.                                                                                                    |
| short_long_sig.mat                                         | <b>MATLAB</b>  | 4.11         | Data used to produce Figure 4.11.5 on page<br>223.                                                                                                    |
| dolphin_click.wav                                          | Sound          | 5.2, 6.4     | It holds 3.4 seconds of a Risso' Dolphin clicks<br>and whistles sampled at 44.1 KHz [1].                                                                                                    |
| $sig$ .mat $(*)$                                           | <b>MATLAB</b>  | 5.9          | Data used to produce Figure 5.9.7 on page<br>298.                                                                                                    |
| sig.mat $(*)$                                              | <b>MATLAB</b>  | 5.10         | Data used to produce Figure 5.10.5 on page<br>306.                                                                                                    |
| SM_Movie_L_variatio<br>ns.m4v                              | Video          | 6.2, 7.3     | This video clip shows the concentration<br>time-frequency<br>and<br>the<br>measure<br>real-valued<br>of<br>representation<br>a<br>multicomponent signal<br>changing the<br>by<br>parameter L. |
| SM_Movie_Q_variati<br>ons.m4v                              | Video          | 6.2, 7.3     | This video clip shows the concentration<br>and<br>the<br>time-frequency<br>measure<br>of<br>real-valued<br>representation<br>a<br>multicomponent signal<br>changing the<br>by<br>parameter Q. |
| TFSAP_SUP_MAT_C<br>$HAP_7_6_$ figure_3_e<br>rrorsignal.mat | <b>MATLAB</b>  | 7.6          | It holds 500 realizations of pre-calculated IF<br>estimations for the signal used in Figure 7.6.3<br>on page 430.                                                                             |
| Avg_Results.mat                                            | <b>MATLAB</b>  | 8.1          | Pre-computed data used to produce Figure                                                                                                    |

<sup>&</sup>lt;sup>1</sup> B. Boashash (ed.), *Time-Frequency Signal Analysis and Processing*, 2nd Edition (London: Elsevier / Academic Press, pages 351-358, December 2015); ISBN 978-0-12-398499-9.

1

 $2$  All of the book supplementary materials can be found [here.](http://booksite.elsevier.com/9780123984999/supplementary.php)

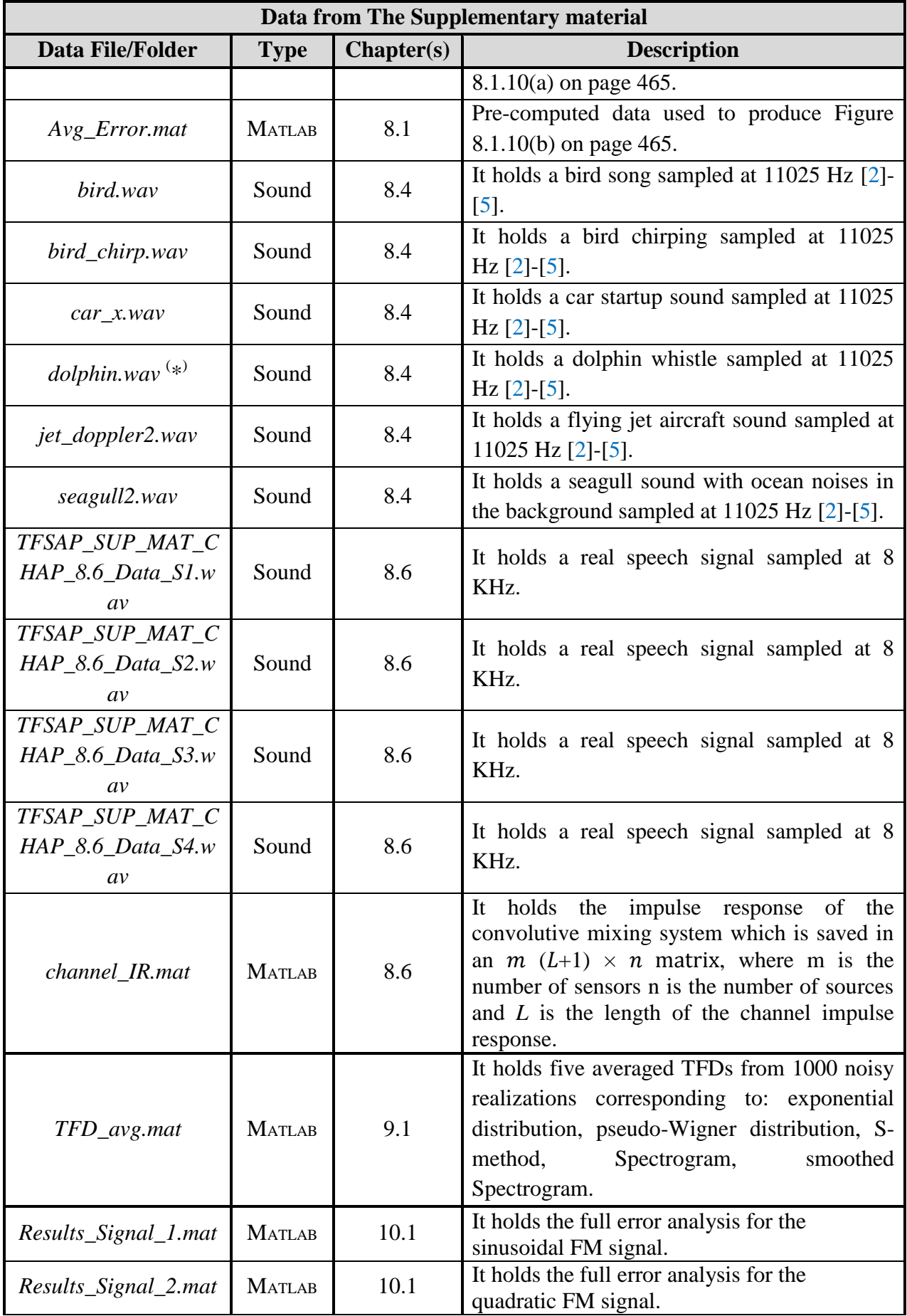

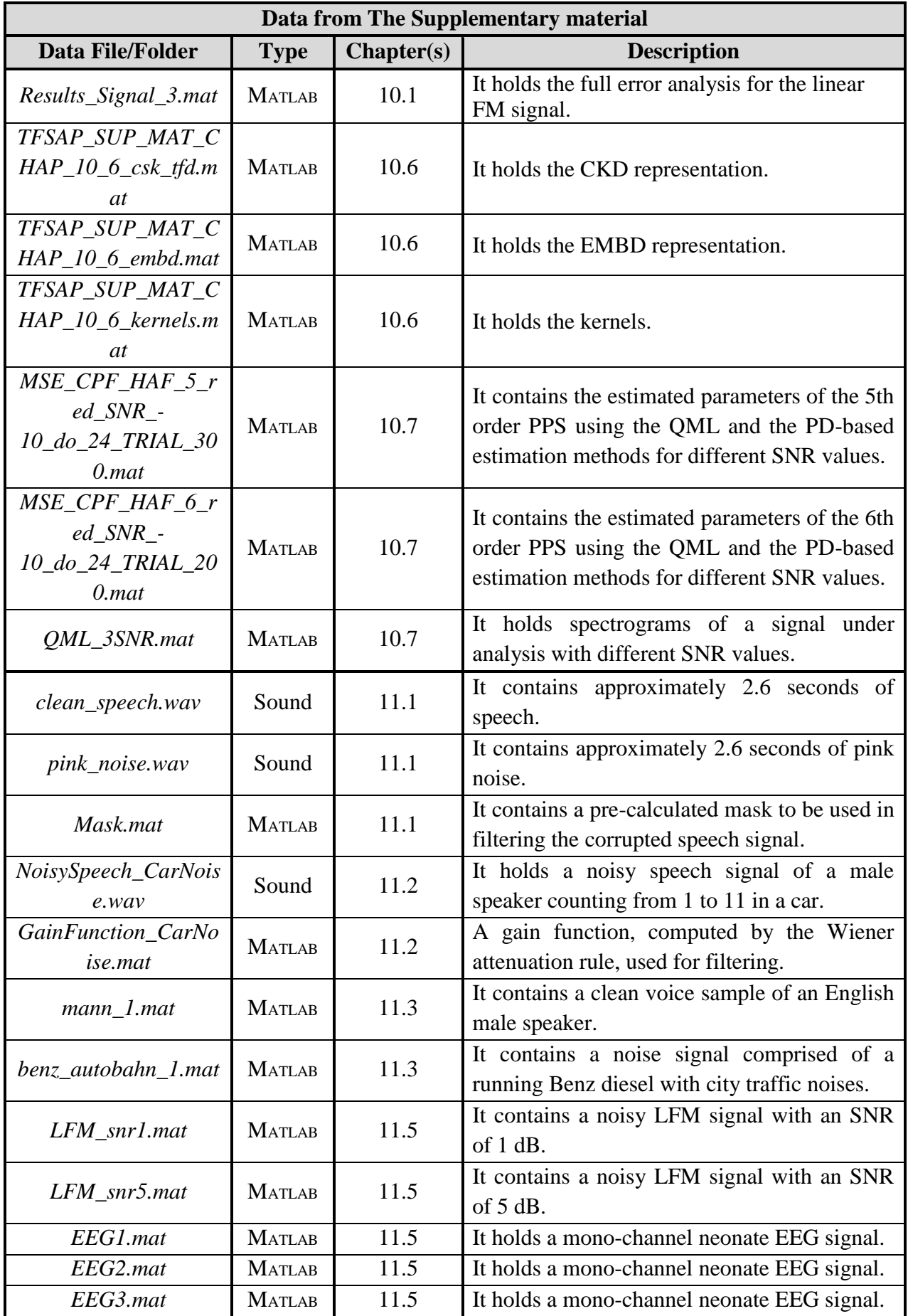

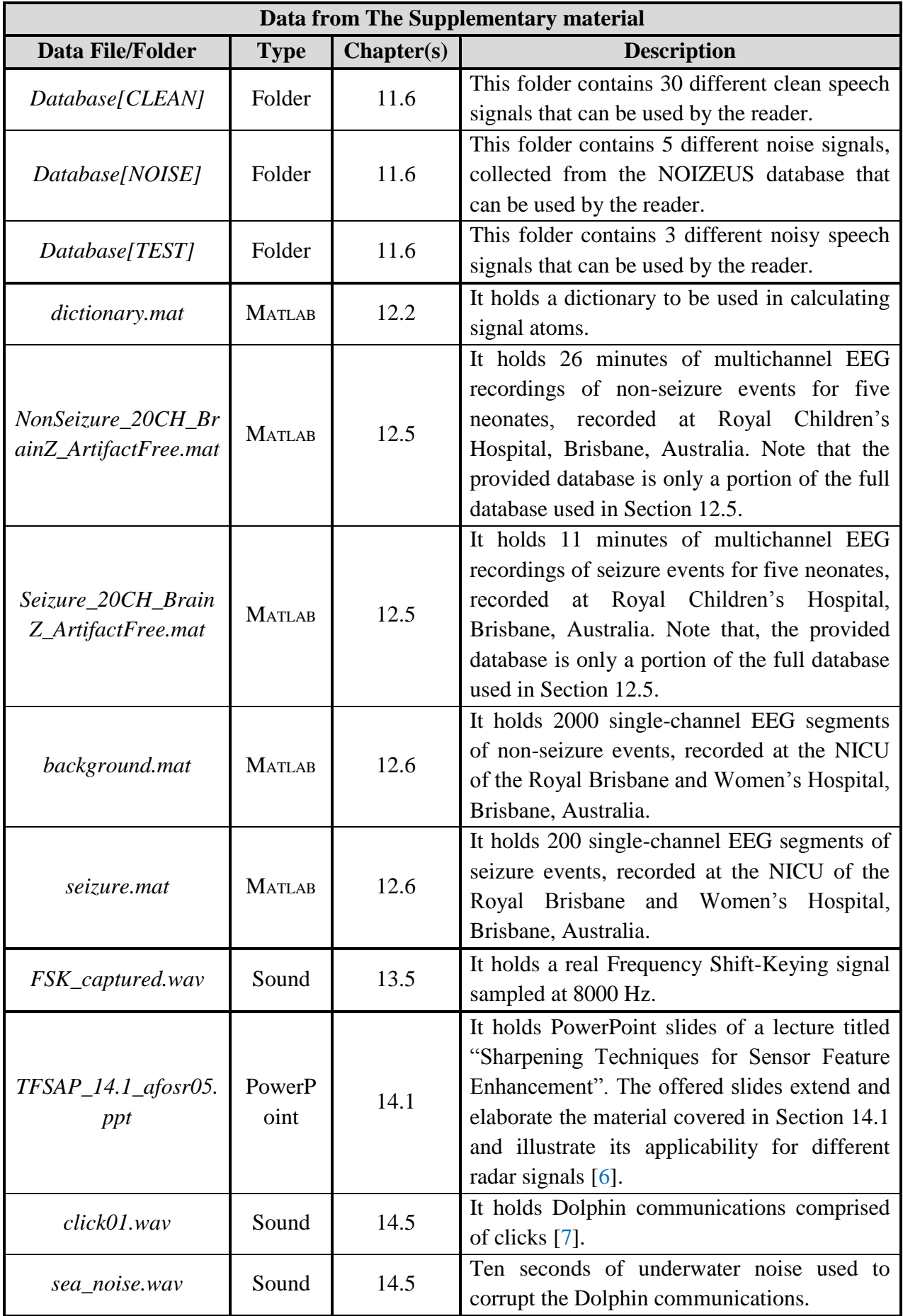

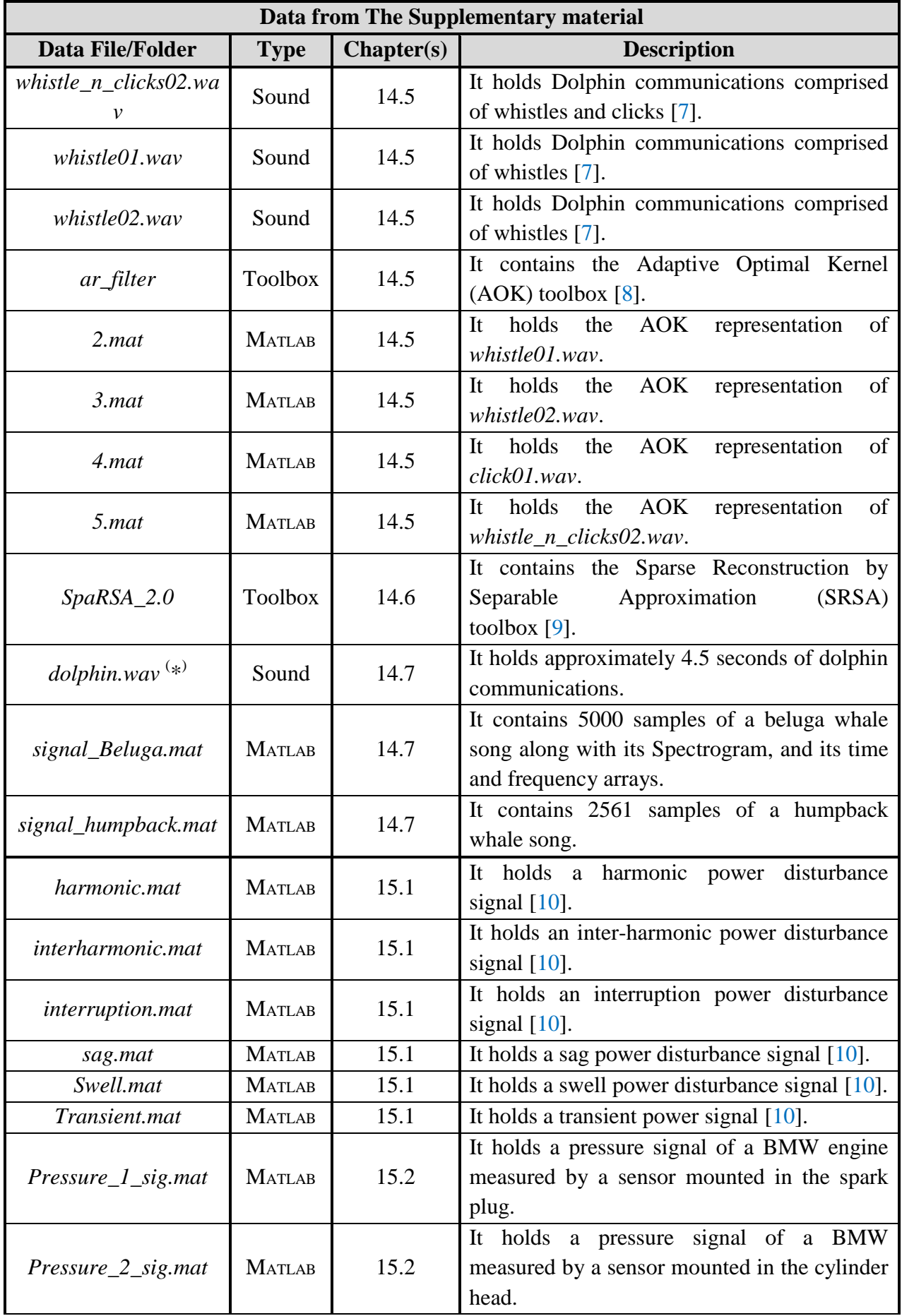

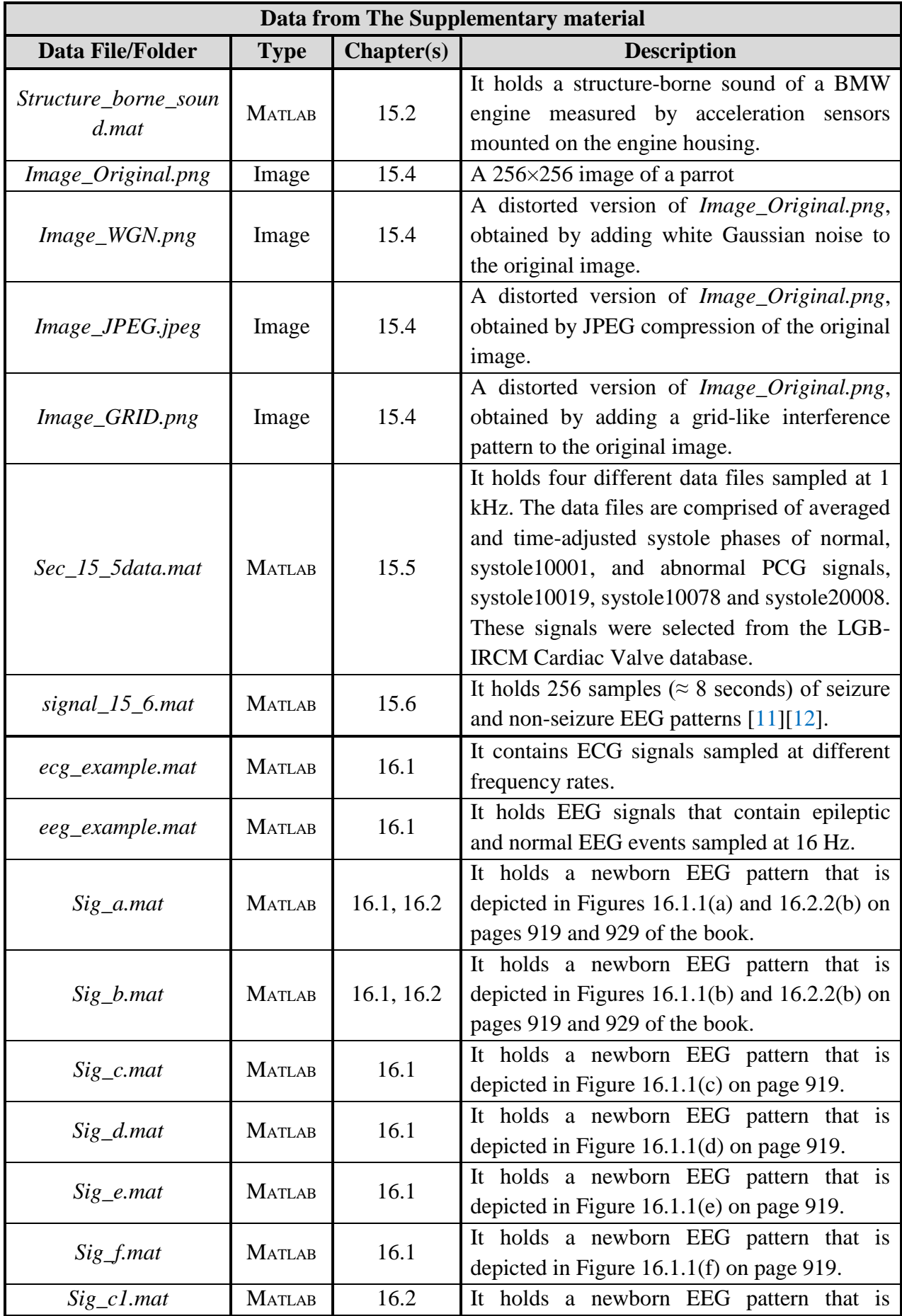

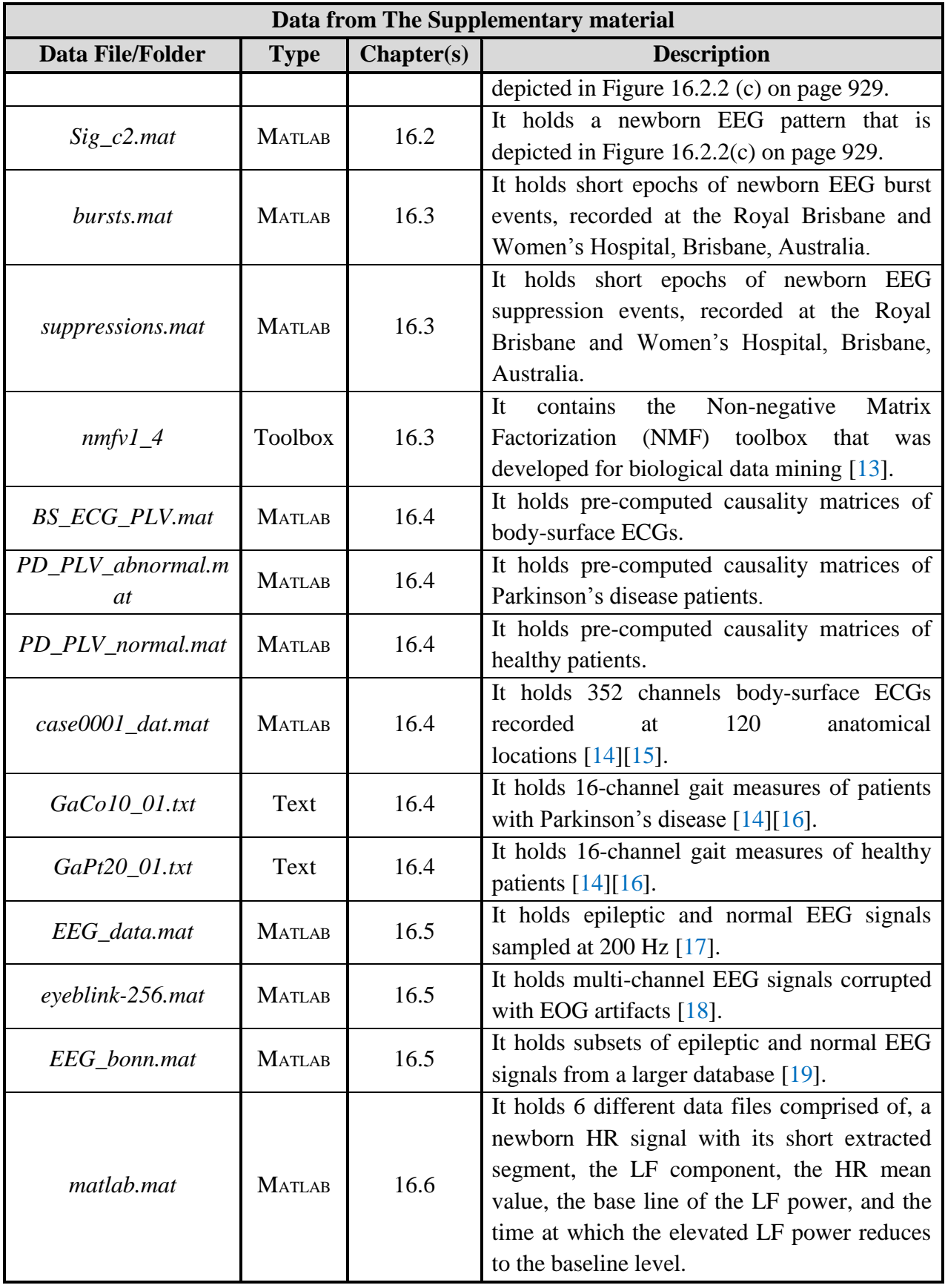

 $(*)$  The name of this signal is reused for a different signal utilized somewhere else in the SM.

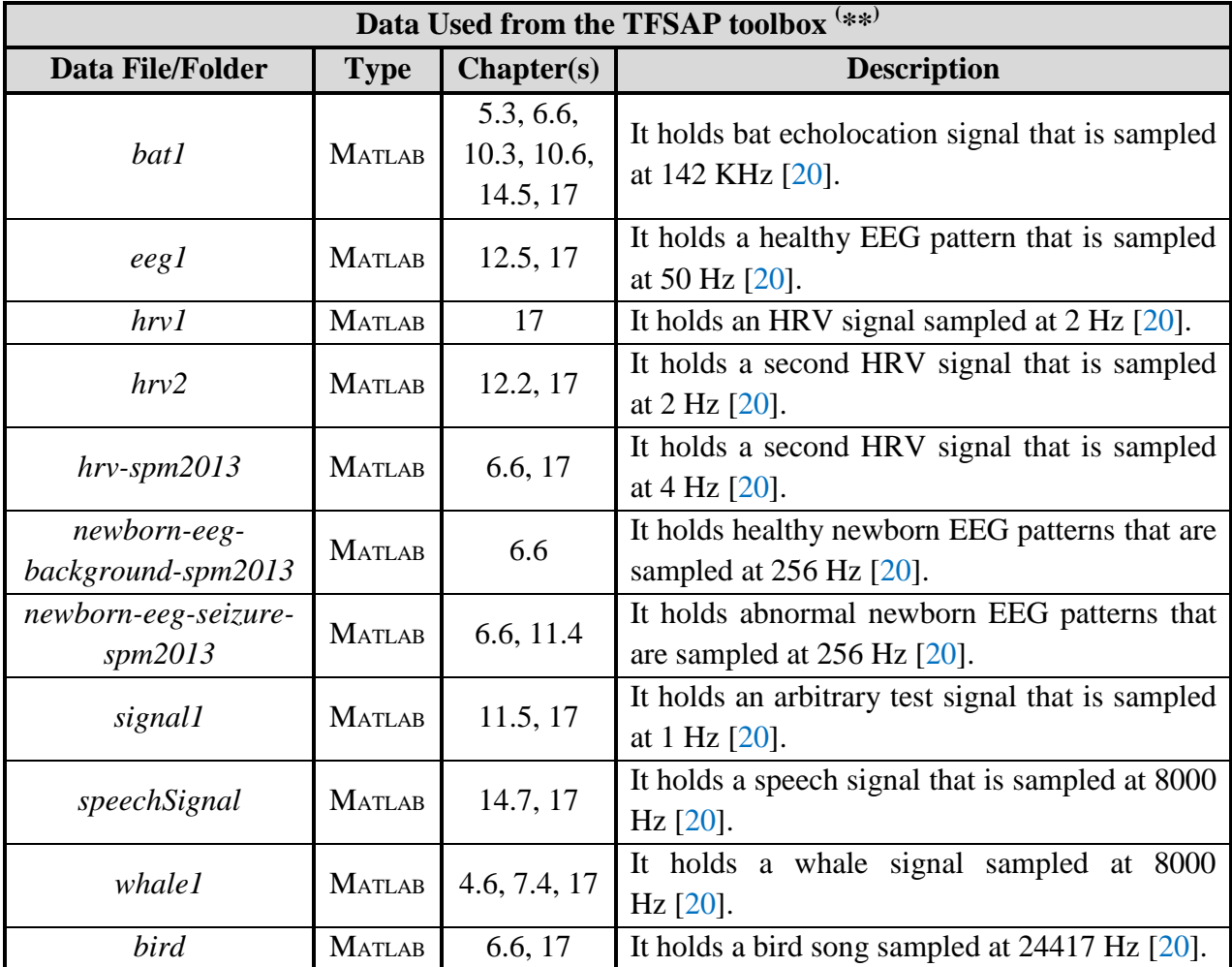

 $(**)$  These are demo signals provided by the TFSAP toolbox and utilized in multiple sections of the book [\[20\].](#page-8-11)

## **Data Sources and References:**

- <span id="page-7-0"></span>[1] Original Risso' Dolphin clicks and whistles can be downloaded from: [http://neptune.atlantis-intl.com/dolphins/sounds.html.](http://neptune.atlantis-intl.com/dolphins/sounds.html)
- <span id="page-7-1"></span>[2] This signal was utilized in the Multi-Sensor Time-Frequency Signal Processing (MTFSP) toolbox that can be downloaded from: [https://github.com/Prof-Boualem-](https://github.com/Prof-Boualem-Boashash/MTFSP_Software_package)[Boashash/MTFSP\\_Software\\_package.](https://github.com/Prof-Boualem-Boashash/MTFSP_Software_package)
- [3] B. Boashash, A. Aissa-El-Bey, "*Multisensor Time-Frequency Signal Processing: A tutorial review with illustrations in selected application areas*", Digital Signal Processing, In Press (2017).
- [4] B. Boashash, A. Aissa-El-Bey, M. F. Al-Sa'd, "*Multisensor time-frequency signal processing software Matlab package: An analysis tool for multichannel non-stationary*  data", SoftwareX, In Press (2017).
- <span id="page-7-2"></span>[5] Original full length soundtracks can be obtained from: [http://www.wavsource.com.](http://www.wavsource.com/)
- <span id="page-8-0"></span>[6] The original lecture PowerPoint slides can be downloaded from: [http://web.cecs.pdx.edu/~mperkows/CLASS\\_573/573\\_2007/Marple\\_afosr05.ppt.](http://web.cecs.pdx.edu/~mperkows/CLASS_573/573_2007/Marple_afosr05.ppt)
- <span id="page-8-1"></span>[7] Dolphin communications from Sarasota Dolphin Research Program (SDRP) can be downloaded from: [http://www.sarasotadolphin.org/intro-to-dolphin-conservation/dolphin](http://www.sarasotadolphin.org/intro-to-dolphin-conservation/dolphin-life/communication-acoustics/dolphin-sounds/)[life/communication-acoustics/dolphin-sounds/.](http://www.sarasotadolphin.org/intro-to-dolphin-conservation/dolphin-life/communication-acoustics/dolphin-sounds/)
- <span id="page-8-2"></span>[8] The Adaptive Optimal Kernel (AOK) toolbox can be downloaded from: <https://www.mathworks.com/matlabcentral/fileexchange/13869-adaptive-optimal-kernel>
- <span id="page-8-3"></span>[9] The Sparse Reconstruction by Separable Approximation (SRSA) toolbox can be downloaded from:<http://www.lx.it.pt/~mtf/SpaRSA/>
- <span id="page-8-4"></span>[10] Power disturbance data were utilized in: A. R. B. Abdullah, A. Z. B. Sha'ameri and A. B. Jidin, "*Classification of power quality signals using smooth-windowed Wigner-Ville distribution*," 2010 International Conference on Electrical Machines and Systems, Incheon, 2010, pp. 1981-1985.<http://ieeexplore.ieee.org/document/5664039/>
- <span id="page-8-5"></span>[11] B. Boashash, S. Ouelha, "*Designing high-resolution time-frequency and time-scale distributions for the analysis and classification of non-stationary signals: a tutorial review with features performance comparison*", Digital Signal Processing, 2017.
- [12] B. Boashash, S. Ouelha, "*Efficient Software Platform TFSAP 7.1 and Matlab Package to compute Time-Frequency Distributions and related Time-Scale methods with extraction of signal characteristics*", SoftwareX, In Press (2017).
- <span id="page-8-6"></span>[13] The Non-Negative Matrix Factorization (NMF) MATLAB toolbox can be downloaded from: [https://sites.google.com/site/nmftool/home.](https://sites.google.com/site/nmftool/home)
- <span id="page-8-7"></span>[14] Body surface ECG and gait measurements original and full databases can be downloaded from: [https://physionet.org/physiobank/database/.](https://physionet.org/physiobank/database/)
- [15] Frenkel-Toledo, S., Giladi, N., Peretz, C., Herman, T., Gruendlinger, L. & Hausdorff, J. M., "*Effect of gait speed on gait rhythmicity in Parkinson's disease: variability of stride time and swing time respond differently*", Journal of NeuroEngineering and Rehabilitation (2005). [https://www.ncbi.nlm.nih.gov/pmc/articles/PMC1188069/.](https://www.ncbi.nlm.nih.gov/pmc/articles/PMC1188069/)
- [16] Fady Dawoud, Galen S. Wagner, George Moody, B. Milan Horáček, "*Using inverse electrocardiography to image myocardial infarction—reflecting on the 2007 PhysioNet/Computers in Cardiology Challenge*", Journal of Electrocardiology, (2008). [http://www.sciencedirect.com/science/article/pii/S0022073608002720?via%3Dihub.](http://www.sciencedirect.com/science/article/pii/S0022073608002720?via%3Dihub)
- <span id="page-8-8"></span>[17] The original EEG data (normal and epileptic) can be downloaded from: [http://eeganalysis.web.auth.gr/dataen.htm#EpilepticEEG.](http://eeganalysis.web.auth.gr/dataen.htm#EpilepticEEG)
- <span id="page-8-9"></span>[18] The multi-channel EEG signals contaminated with EOG artifacts can be downloaded from: [http://www.commsp.ee.ic.ac.uk/~mandic/research/memd/MEMD\\_Supplement.zip.](http://www.commsp.ee.ic.ac.uk/~mandic/research/memd/MEMD_Supplement.zip)
- <span id="page-8-10"></span>[19] The complete EEG database (normal and epileptic) can be obtained from: [http://epileptologie-bonn.de/cms/front\\_content.php?idcat=193&lang=3.](http://epileptologie-bonn.de/cms/front_content.php?idcat=193&lang=3)
- <span id="page-8-11"></span>[20] This signal is part of the TFSAP toolbox that can be downloaded from: [http://booksite.elsevier.com/9780123984999/toolbox.php.](http://booksite.elsevier.com/9780123984999/toolbox.php) [https://github.com/Prof-Boualem-Boashash/TFSAP-7.1-software-package.](https://github.com/Prof-Boualem-Boashash/TFSAP-7.1-software-package)